## 10 Enterprise LTSC 2019 X Torrent Nulled Activator Rar Windows File Full Version

80 noguje 1) to invite without being asked; 2) to invite indirectly (used to express a rejection, as in an argument); also to bid (or offer) 3) to bid or offer for; 4) to bid, ask, or offer for; to ask to buy, or offer to sell (usually with an amount of money, as in the price of a machine or a house); 5) to ask, make a request of; 6) to ask to engage in (some activity or business). Often in the phrase "Let us go," the first verb is used in this sense. A: You can use the verb "invite". The OALD shows an example sentence: What did he do? He invited me to his party. It also shows an example for "invite" with "no": He invited me to no party. A: I just wanted to point out that there is no need to use "invite" to convey this meaning, though in fact, in some dialects, it is the accepted word to use. We can use "request" and "invite": "He was given permission to request that he be added to the list of the student council. He was then invited to the council meeting." "Did you request that he invite you to his birthday party? It is fine if you don't want to go, but I want you to think about it. I'll be more than happy to accept your answer when you're ready." In this example, "invite" is clearly the better choice because it is more specific. In other words, while in the second example, the friend is "requesting" an invitation from the friend, he/she is not "inviting" the friend to a party. Invitation, in this context, is a far less appropriate word for the former meaning, but a fine choice for the latter meaning. Q: Sort by date and remove duplicate values I have an array that is dynamically generated by a form on the front end. I'm able to have an arbitrary number of dates listed in this form. However, I would like to keep only 1 date in the array as the "latest" entry. When the

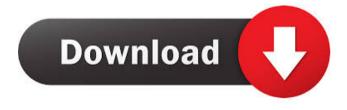

In the past, when a product's lifespan could be limited to a number of years, there was a tendency to pack it with too much software, and to ship it with a set of extras that were useless to most users. Now, products' lifespans are measured in decades. There's no reason to stick an extra software CD in your product. The opposite is true: the fewer the extra software CDs, the more useful the product is to you as a customer. Microsoft added a few features to Windows in Windows 8 and 10 that were either aimed at improving the user experience, or at helping users migrate from the previous version. For the former, it would be fair to say that all of the following were introduced in the Windows 8.1 and Windows 10. Boot options There was no "reboot" and "shutdown" option that existed in previous versions of Windows that allowed users to completely shut down their computers. Windows 10 included "Switch User" and "Switch Off" options that gave users the option of shutting down completely without the need to log out of their computers. For security purposes, users were warned that doing so may affect their ability to recover their files, but could save them from the full destructive power of Windows. Users can add shutdown options to the system tray, but this is not required. One-time passwords Microsoft added the ability to set a one-time password for various features, such as logging into Windows and accessing software. This is required, however, for the most secure form of logins (multi-factor authentication). Microsoft simplified the process, though, and allowed users to switch between different cryptographic algorithms easily. A random number is automatically generated. System requirements Microsoft added several features to Windows that required the installation of updates on first boot, and that could be downloaded while the computer was still running. These updates do not require a restart of the computer. Users are warned that they should always back up their computer before updating. App compatibility Windows 10 introduced many changes to the way that Microsoft applications run. The Edge web browser was replaced with a modern version called Microsoft Edge. Windows Explorer was replaced with a new file manager called File Explorer. Microsoft Office introduced a modern version of its Word processor called Microsoft Word. Microsoft PowerPoint introduced a modern version called Microsoft PowerPoint. Several software companies released upgrades of their software with Microsoft Windows 10 installed, 2d92ce491b